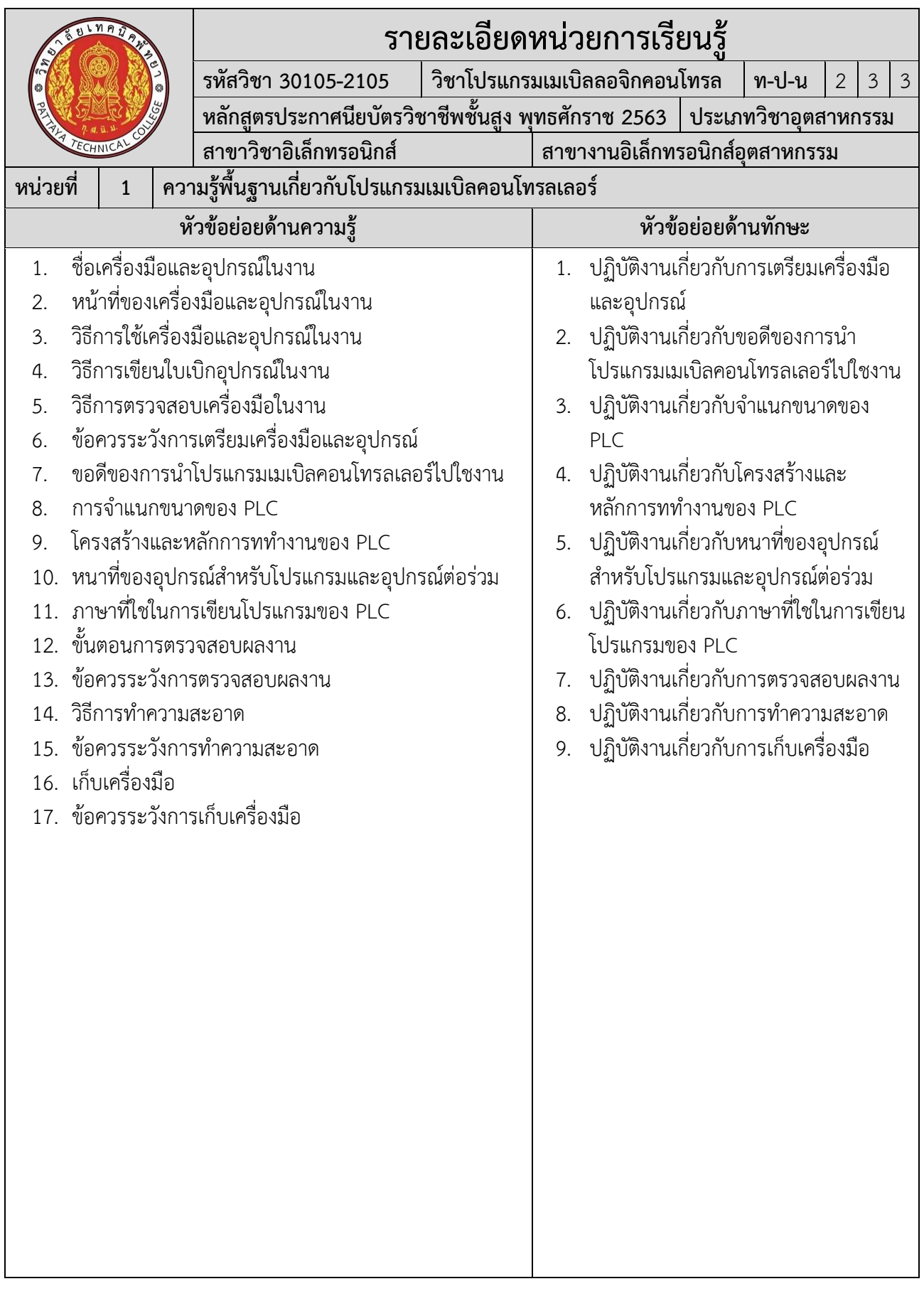

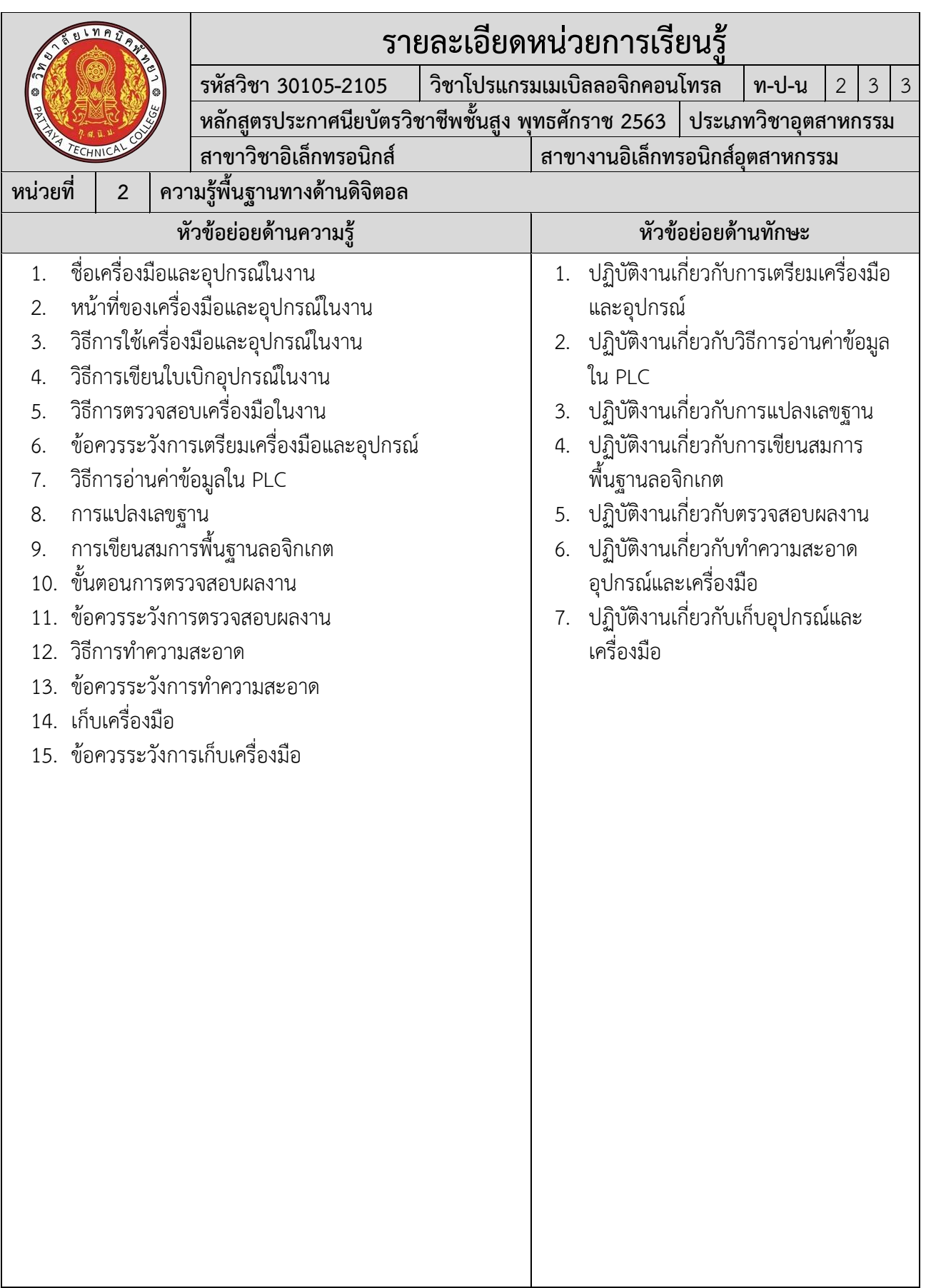

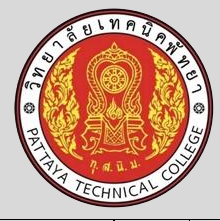

**รายละเอียดหน่วยการเรียนรู้**  $\frac{1}{3}$ ชาโปรแกรมเมเบิลลอจิกคอนโทรล  $\frac{1}{3}$  **1-ป-น**  $\frac{2}{3}$  3 **หลักสูตรประกาศนียบัตรวิชาชีพชั้นสูง พุทธศักราช 2563 ประเภทวิชาอุตสาหกรรม สาขาวิชาอิเล็กทรอนิกส์ สาขางานอิเล็กทรอนิกส์อุตสาหกรรม**

**หน่วยที่ 3 โปรแกรมเมเบิลคอนโทรลเลอร์MITSUBISHI รุ่น FX5U**

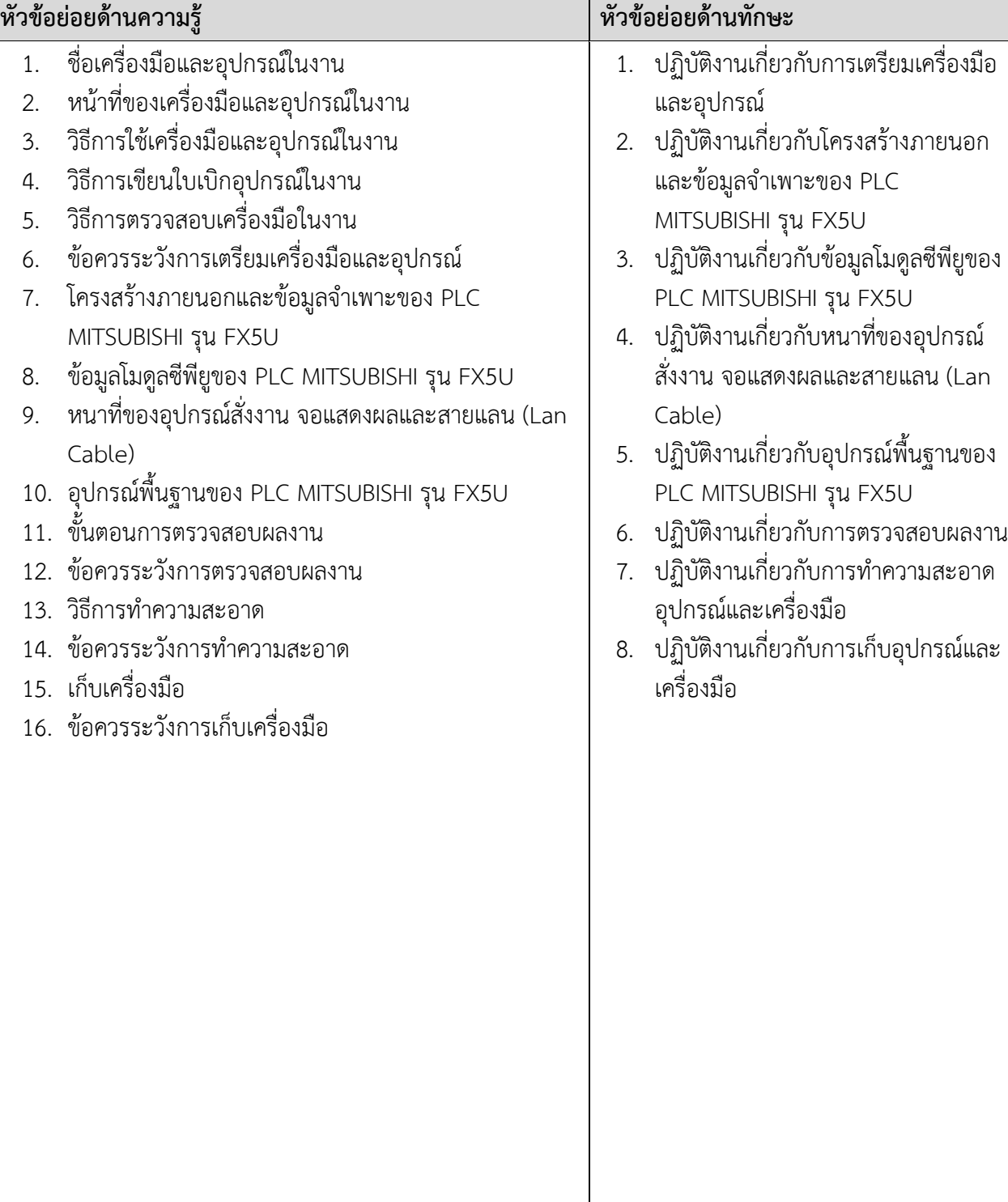

**รหัสวิชา 30105-2105 วิชาโปรแกรมเมเบิลลอจิกคอนโทรล ท-ป-น** 2 3 3 **หลักสูตรประกาศนียบัตรวิชาชีพชั้นสูง พุทธศักราช 2563 ประเภทวิชาอุตสาหกรรม สาขาวิชาอิเล็กทรอนิกส์ สาขางานอิเล็กทรอนิกส์อุตสาหกรรม**

### **หน่วยที่ 4 โปรแกรม GX Works3**

- 1. ชื่อเครื่องมือและอุปกรณ์ในงาน
- 2. หน้าที่ของเครื่องมือและอุปกรณ์ในงาน
- 3. วิธีการใช้เครื่องมือและอุปกรณ์ในงาน
- 4. วิธีการเขียนใบเบิกอปกรณ์ในงาน
- 5. วิธีการตรวจสอบเครื่องมือในงาน
- 6. ข้อควรระวังการเตรียมเครื่องมือและอุปกรณ์
- 7. การติดตั้งโปรแกรม GX Works3
- 8. สวนประกอบของโปรแกรม GX Works3
- 9. การเชื่อมตอสื่อสาร (Connection) ระหว่าง Computer กับ  $PIC$
- 10. ขอกำหนดในการเขียนโปรแกรม
- 11. การเขียนโปรแกรมเบื้องตนโดยใชคำสั่งพื้นฐาน
- 12. การบันทึกโปรแกรมงาน (Saving Project)
- 13. การตออุปกรณอินพุตเขากับภาคอินพุตของ PLC
- 14. ขั้นตอนการตรวจสอบผลงาน
- 15. ข้อควรระวังการตรวจสอบผลงาน
- 16. วิธีการทำความสะอาด
- 17. ข้อควรระวังการทำความสะอาด
- 18. เก็บเครื่องมือ
- 19. ข้อควรระวังการเก็บเครื่องมือ

- 1. ปฏิบัติงานเกี่ยวกับการเตรียมเครื่องมือ และอุปกรณ์
- 2. ปฏิบัติงานเกี่ยวกับการติดตั้งโปรแกรม GX Works3
- 3. ปฏิบัติงานเกี่ยวกับสวนประกอบของ โปรแกรม GX Works3
- 4. ปฏิบัติงานเกี่ยวกับการเชื่อมตอสื่อสาร (Connection) ระหว่าง Computer กับ PLC
- 5. ปฏิบัติงานเกี่ยวกับขอกำหนดในการ เขียนโปรแกรม
- 6. ปฏิบัติงานเกี่ยวกับการเขียนโปรแกรม เบื้องตนโดยใชคำสั่งพื้นฐาน
- 7. ปฏิบัติงานเกี่ยวกับการบันทึกโปรแกรม งาน (Saving Project)
- 8. ปฏิบัติงานเกี่ยวกับการตออุปกรณอินพุต เขากับภาคอินพุตของ PLC
- 9. ปฏิบัติงานเกี่ยวกับการตรวจสอบผลงาน
- 10. ปฏิบัติงานเกี่ยวกับการทำความสะอาด อุปกรณ์และเครื่องมือ
- 11. ปฏิบัติงานเกี่ยวกับการเก็บอุปกรณ์และ เครื่องมือ

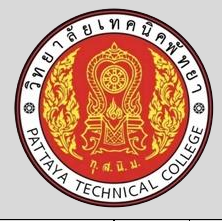

**รหัสวิชา 30105-2105 วิชาโปรแกรมเมเบิลลอจิกคอนโทรล ท-ป-น** 2 3 3 **หลักสูตรประกาศนียบัตรวิชาชีพชั้นสูง พุทธศักราช 2563 ประเภทวิชาอุตสาหกรรม สาขาวิชาอิเล็กทรอนิกส์ สาขางานอิเล็กทรอนิกส์อุตสาหกรรม**

**หน่วยที่ 5 การเขียนโปรแกรมบน GX Works3**

- 1. ชื่อเครื่องมือและอุปกรณ์ในงาน
- 2. หน้าที่ของเครื่องมือและอุปกรณ์ในงาน
- 3. วิธีการใช้เครื่องมือและอุปกรณ์ในงาน
- 4. วิธีการเขียนใบเบิกอปกรณ์ในงาน
- 5. วิธีการตรวจสอบเครื่องมือในงาน
- 6. ข้อควรระวังการเตรียมเครื่องมือและอุปกรณ์
- 7. การเขียนโปรแกรมโดยการแทรก ลบ คัดลอกและวาง
- 8. วิธีการแกไขโปรแกรมขณะเครื่อง PLC ออนไลน์
- 9. วิธีการอ่านโปรแกรมจาก PLC (Read from PLC)
- 10. วิธีการกำหนดชื่อและรายละเอียดใน Comment
- 11. วิธีการตรวจสอบคาใน Device Buffer Batch Memory
- 12. วิธีการตรวจสอบและเปลี่ยนแปลงคาใน Watch Window
- 13. วิธีการบังคับอุปกรณ์ใหทำงานและหยุดทำงาน (Forced on/off the device)
- 14. การตออุปกรณเอาต์พุตเขากับภาคเอาต์พุตของ PLC
- 15. ขั้นตอนการตรวจสอบผลงาน
- 16. ข้อควรระวังการตรวจสอบผลงาน
- 17. วิธีการทำความสะอาด
- 18. ข้อควรระวังการทำความสะอาด
- 19. เก็บเครื่องมือ
- 20. ข้อควรระวังการเก็บเครื่องมือ

- 1. ปฏิบัติงานเกี่ยวกับการเตรียมเครื่องมือ และอุปกรณ์
- 2. ปฏิบัติงานเกี่ยวกับการเขียนโปรแกรม โดยการแทรก ลบ คัดลอกและวาง
- 3. ปฏิบัติงานเกี่ยวกับการแกไขโปรแกรม ขณะเครื่อง PLC ออนไลน์
- 4. ปฏิบัติงานเกี่ยวกับการอ่านโปรแกรมจาก PLC (Read from PLC)
- 5. ปฏิบัติงานเกี่ยวกับการกำหนดชื่อและ รายละเอียดใน Comment
- 6. ปฏิบัติงานเกี่ยวกับการตรวจสอบคาใน Device Buffer Batch Memory
- 7. ปฏิบัติงานเกี่ยวกับการตรวจสอบและ เปลี่ยนแปลงคาใน Watch Window
- 8. ปฏิบัติงานเกี่ยวกับการบังคับอุปกรณ์ให ทำงานและหยุดทำงาน (Forced on/off the device)
- 9. ปฏิบัติงานเกี่ยวกับการตออุปกรณ เอาต์พุตเขากับภาคเอาต์พุตของ PLC
- 10. ปฏิบัติงานเกี่ยวกับการตรวจสอบผลงาน
- 11. ปฏิบัติงานเกี่ยวกับการทำความสะอาด อุปกรณ์และเครื่องมือ
- 12. ปฏิบัติงานเกี่ยวกับการเก็บอุปกรณ์และ เครื่องมือ

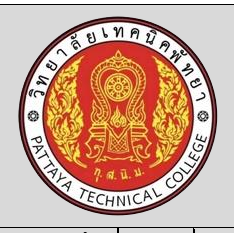

**รหัสวิชา 30105-2105 วิชาโปรแกรมเมเบิลลอจิกคอนโทรล ท-ป-น** 2 3 3 **หลักสูตรประกาศนียบัตรวิชาชีพชั้นสูง พุทธศักราช 2563 ประเภทวิชาอุตสาหกรรม สาขาวิชาอิเล็กทรอนิกส์ สาขางานอิเล็กทรอนิกส์อุตสาหกรรม**

## **หน่วยที่ 6 กลุ่มคำสั่งพื้นฐาน**

- 1. ชื่อเครื่องมือและอุปกรณ์ในงาน
- 2. หน้าที่ของเครื่องมือและอุปกรณ์ในงาน
- 3. วิธีการใช้เครื่องมือและอุปกรณ์ในงาน
- 4. วิธีการเขียนใบเบิกอปกรณ์ในงาน
- 5. วิธีการตรวจสอบเครื่องมือในงาน
- 6. ข้อควรระวังการเตรียมเครื่องมือและอุปกรณ์
- 7. การเขียนโปรแกรมโดยใชคำสั่ง Normally Open (NO) คำสั่ง Normally Closed (NC) และ คำสั่ง Output (Output)
- 8. การเขียนโปรแกรมโดยใชคำสั่ง Set (SET) คำสั่ง Reset (RST) และคำสั่ง Zone Reset (ZRST)
- 9. การเขียนโปรแกรมโดยใชคำสั่ง Turning On a specified Device for One Scan at the Rising Edge of an Input Condition (PLS) และ คำสั่ง Turning On a specified Device for One Scan at the Falling Edge of an Input Condition (PLF)
- 10. การเขียนโปรแกรมโดยใชคำสั่ง Master Control Set (MC) และ Master Control Reset (MCR)
- 11. ขั้นตอนการตรวจสอบผลงาน
- 12. ข้อควรระวังการตรวจสอบผลงาน
- 13. วิธีการทำความสะอาด
- 14. ข้อควรระวังการทำความสะอาด
- 15. เก็บเครื่องมือ
- 16. ข้อควรระวังการเก็บเครื่องมือ

- 1. ปฏิบัติงานเกี่ยวกับการเตรียมเครื่องมือ และอุปกรณ์
- 2. ปฏิบัติงานเกี่ยวกับการเขียนโปรแกรม โดยใชคำสั่ง Normally Open (NO) คำสั่ง Normally Closed (NC) และ คำสั่ง Output (Output)
- 3. ปฏิบัติงานเกี่ยวกับการเขียนโปรแกรม โดยใชคำสั่ง Set (SET) คำสั่ง Reset (RST) และคำสั่ง Zone Reset (ZRST)
- 4. ปฏิบัติงานเกี่ยวกับการเขียนโปรแกรม โดยใชคำสั่ง Turning On a specified Device for One Scan at the Rising Edge of an Input Condition (PLS) และ คำสั่ง Turning On a specified Device for One Scan at the Falling Edge of an Input Condition (PLF)
- 5. ปฏิบัติงานเกี่ยวกับการเขียนโปรแกรม โดยใชคำสั่ง Master Control Set (MC) และ Master Control Reset (MCR)
- 6. ปฏิบัติงานเกี่ยวกับการตรวจสอบผลงาน
- 7. ปฏิบัติงานเกี่ยวกับการทำความสะอาด อุปกรณ์และเครื่องมือ
- 8. ปฏิบัติงานเกี่ยวกับการเก็บอุปกรณ์และ เครื่องมือ

**รหัสวิชา 30105-2105 วิชาโปรแกรมเมเบิลลอจิกคอนโทรล ท-ป-น** 2 3 3 **หลักสูตรประกาศนียบัตรวิชาชีพชั้นสูง พุทธศักราช 2563 ประเภทวิชาอุตสาหกรรม สาขาวิชาอิเล็กทรอนิกส์ สาขางานอิเล็กทรอนิกส์อุตสาหกรรม**

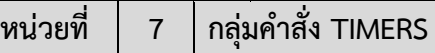

- 1. ชื่อเครื่องมือและอุปกรณ์ในงาน
- 2. หน้าที่ของเครื่องมือและอุปกรณ์ในงาน
- 3. วิธีการใช้เครื่องมือและอุปกรณ์ในงาน
- 4. วิธีการเขียนใบเบิกอปกรณ์ในงาน
- 5. วิธีการตรวจสอบเครื่องมือในงาน
- 6. ข้อควรระวังการเตรียมเครื่องมือและอุปกรณ์
- 7. การเขียนโปรแกรมโดยใชคำสั่ง General Timer
- 8. การเขียนโปรแกรมโดยใชคำสั่ง Retentive Timer
- 9. การใชคำสั่ง Timer ออกแบบโปรแกรมควบคุม
- 10. ขั้นตอนการตรวจสอบผลงาน
- 11. ข้อควรระวังการตรวจสอบผลงาน
- 12. วิธีการทำความสะอาด
- 13. ข้อควรระวังการทำความสะอาด
- 14. เก็บเครื่องมือ
- 15. ข้อควรระวังการเก็บเครื่องมือ

- 1. ปฏิบัติงานเกี่ยวกับการเตรียมเครื่องมือ และอุปกรณ์
- 2. ปฏิบัติงานเกี่ยวกับการเขียนโปรแกรม โดยใชคำสั่ง General Timer
- 3. ปฏิบัติงานเกี่ยวกับการเขียนโปรแกรม โดยใชคำสั่ง Retentive Timer
- 4. ปฏิบัติงานเกี่ยวกับการใชคำสั่ง Timer ออกแบบโปรแกรมควบคุม
- 5. ปฏิบัติงานเกี่ยวกับการตรวจสอบผลงาน
- 6. ปฏิบัติงานเกี่ยวกับการทำความสะอาด อุปกรณ์และเครื่องมือ
- 7. ปฏิบัติงานเกี่ยวกับการเก็บอุปกรณ์และ เครื่องมือ

### **รายละเอียดหน่วยการเรียนรู้ รหัสวิชา 30105-2105 วิชาโปรแกรมเมเบิลลอจิกคอนโทรล ท-ป-น** 2 3 3 **หลักสูตรประกาศนียบัตรวิชาชีพชั้นสูง พุทธศักราช 2563 ประเภทวิชาอุตสาหกรรม สาขาวิชาอิเล็กทรอนิกส์ สาขางานอิเล็กทรอนิกส์อุตสาหกรรม หน่วยที่ 8 กลุ่มคำสั่ง Counters หัวข้อย่อยด้านความรู้ หัวข้อย่อยด้านทักษะ** 1. ชื่อเครื่องมือและอุปกรณ์ในงาน 2. หน้าที่ของเครื่องมือและอุปกรณ์ในงาน 3. วิธีการใช้เครื่องมือและอุปกรณ์ในงาน 4. วิธีการเขียนใบเบิกอปกรณ์ในงาน 5. วิธีการตรวจสอบเครื่องมือในงาน 6. ข้อควรระวังการเตรียมเครื่องมือและอุปกรณ์ 7. การเขียนโปรแกรมโดยใชคำสั่ง Counter (C) และ Long Counter (LC) 8. การใชคำสั่ง Counter (C) และ Long Counter (LC) ออกแบบโปรแกรมควบคุม 9. ขั้นตอนการตรวจสอบผลงาน 10. ข้อควรระวังการตรวจสอบผลงาน 11. วิธีการทำความสะอาด 12. ข้อควรระวังการทำความสะอาด 13. เก็บเครื่องมือ 14. ข้อควรระวังการเก็บเครื่องมือ 1. ปฏิบัติงานเกี่ยวกับการเตรียมเครื่องมือ และอุปกรณ์ 2. ปฏิบัติงานเกี่ยวกับการเขียนโปรแกรม โดยใชคำสั่ง Counter (C) และ Long Counter (LC) 3. ปฏิบัติงานเกี่ยวกับการใชคำสั่ง Counter (C) และ Long Counter (LC) ออกแบบ โปรแกรมควบคุม 4. ปฏิบัติงานเกี่ยวกับการตรวจสอบผลงาน 5. ปฏิบัติงานเกี่ยวกับการทำความสะอาด อุปกรณ์และเครื่องมือ 6. ปฏิบัติงานเกี่ยวกับการเก็บอุปกรณ์และ เครื่องมือ

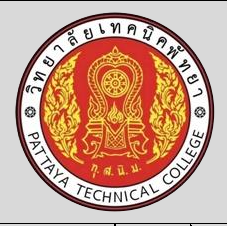

**รหัสวิชา 30105-2105 วิชาโปรแกรมเมเบิลลอจิกคอนโทรล ท-ป-น** 2 3 3 **หลักสูตรประกาศนียบัตรวิชาชีพชั้นสูง พุทธศักราช 2563 ประเภทวิชาอุตสาหกรรม สาขาวิชาอิเล็กทรอนิกส์ สาขางานอิเล็กทรอนิกส์อุตสาหกรรม**

**หน่วยที่ 9 กลุ่มคำสั่ง Move**

- 1. ชื่อเครื่องมือและอุปกรณ์ในงาน
- 2. หน้าที่ของเครื่องมือและอุปกรณ์ในงาน
- 3. วิธีการใช้เครื่องมือและอุปกรณ์ในงาน
- 4. วิธีการเขียนใบเบิกอปกรณ์ในงาน
- 5. วิธีการตรวจสอบเครื่องมือในงาน
- 6. ข้อควรระวังการเตรียมเครื่องมือและอุปกรณ์
- 7. การเขียนโปรแกรมโดยใชคำสั่ง Move (MOV)
- 8. การเขียนโปรแกรมโดยใชคำสั่ง Move Pulse (MOVP)
- 9. การใชคำสั่ง Move (MOV) และ Move Pulse (MOVP) ออกแบบโปรแกรมควบคุม
- 10. ขั้นตอนการตรวจสอบผลงาน
- 11. ข้อควรระวังการตรวจสอบผลงาน
- 12. วิธีการทำความสะอาด
- 13. ข้อควรระวังการทำความสะอาด
- 14. เก็บเครื่องมือ
- 15. ข้อควรระวังการเก็บเครื่องมือ

- 1. ปฏิบัติงานเกี่ยวกับการเตรียมเครื่องมือ และอุปกรณ์
- 2. ปฏิบัติงานเกี่ยวกับการเขียนโปรแกรม โดยใชคำสั่ง Move (MOV)
- 3. ปฏิบัติงานเกี่ยวกับการเขียนโปรแกรม โดยใชคำสั่ง Move Pulse (MOVP)
- 4. ปฏิบัติงานเกี่ยวกับการใชคำสั่ง Move (MOV) และ Move Pulse (MOVP) ออกแบบโปรแกรมควบคุม
- 5. ปฏิบัติงานเกี่ยวกับการตรวจสอบผลงาน
- 6. ปฏิบัติงานเกี่ยวกับการทำความสะอาด อุปกรณ์และเครื่องมือ
- 7. ปฏิบัติงานเกี่ยวกับการเก็บอุปกรณ์และ เครื่องมือ

### **รายละเอียดหน่วยการเรียนรู้ รหัสวิชา 30105-2105 วิชาโปรแกรมเมเบิลลอจิกคอนโทรล ท-ป-น** 2 3 3 **หลักสูตรประกาศนียบัตรวิชาชีพชั้นสูง พุทธศักราช 2563 ประเภทวิชาอุตสาหกรรม สาขาวิชาอิเล็กทรอนิกส์ สาขางานอิเล็กทรอนิกส์อุตสาหกรรม หน่วยที่ 10 กลุ่มคำสั่ง Comparison หัวข้อย่อยด้านความรู้ หัวข้อย่อยด้านทักษะ** 1. ชื่อเครื่องมือและอุปกรณ์ในงาน 2. หน้าที่ของเครื่องมือและอุปกรณ์ในงาน 3. วิธีการใช้เครื่องมือและอุปกรณ์ในงาน 4. วิธีการเขียนใบเบิกอปกรณ์ในงาน 5. วิธีการตรวจสอบเครื่องมือในงาน 6. ข้อควรระวังการเตรียมเครื่องมือและอุปกรณ์ 7. การเขียนโปรแกรมโดยใชคำสั่ง Comparison 8. ใชคำสั่ง Comparison ในการออกแบบโปรแกรมควบคุม 9. ขั้นตอนการตรวจสอบผลงาน 10. ข้อควรระวังการตรวจสอบผลงาน 11. วิธีการทำความสะอาด 12. ข้อควรระวังการทำความสะอาด 13. เก็บเครื่องมือ 14. ข้อควรระวังการเก็บเครื่องมือ 1. ปฏิบัติงานเกี่ยวกับการเตรียมเครื่องมือ และอุปกรณ์ 2. ปฏิบัติงานเกี่ยวกับการเขียนโปรแกรม โดยใชคำสั่ง Comparison 3. ปฏิบัติงานเกี่ยวกับการใชคำสั่ง Comparison ในการออกแบบ โปรแกรมควบคุม 4. ปฏิบัติงานเกี่ยวกับการตรวจสอบผลงาน 5. ปฏิบัติงานเกี่ยวกับการทำความสะอาด อุปกรณ์และเครื่องมือ 6. ปฏิบัติงานเกี่ยวกับการเก็บอุปกรณ์และ เครื่องมือ

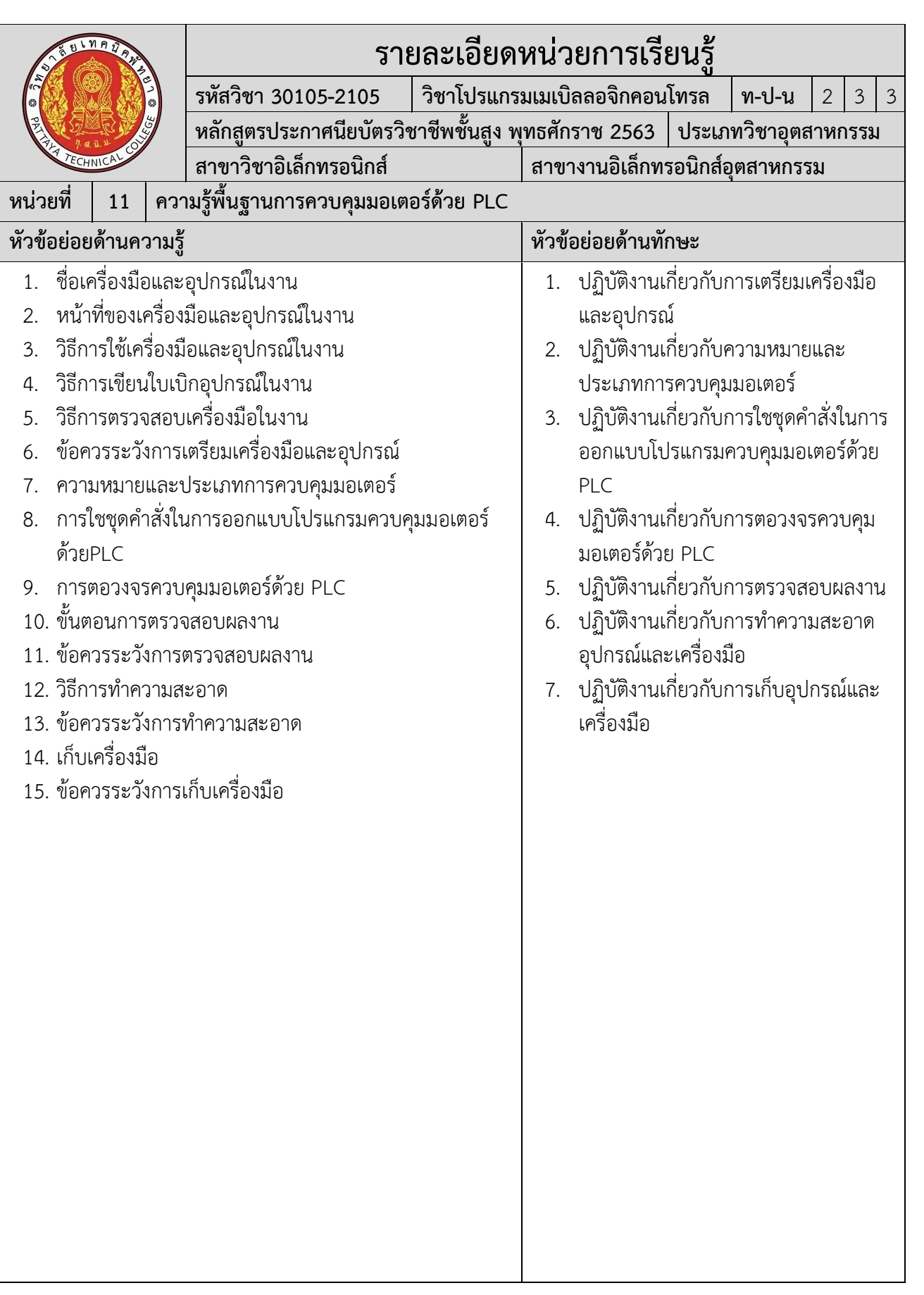

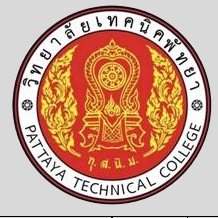

**รหัสวิชา 30105-2105 วิชาโปรแกรมเมเบิลลอจิกคอนโทรล ท-ป-น** 2 3 3 **หลักสูตรประกาศนียบัตรวิชาชีพชั้นสูง พุทธศักราช 2563 ประเภทวิชาอุตสาหกรรม สาขาวิชาอิเล็กทรอนิกส์ สาขางานอิเล็กทรอนิกส์อุตสาหกรรม**

**หัวข้อย่อยด้านความรู้ หัวข้อย่อยด้านทักษะ**

**หน่วยที่ 12 ความรู้พื้นฐานการควบคุมระบบนิวเมติกส์ด้วย PLC**

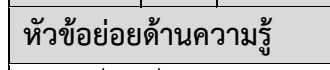

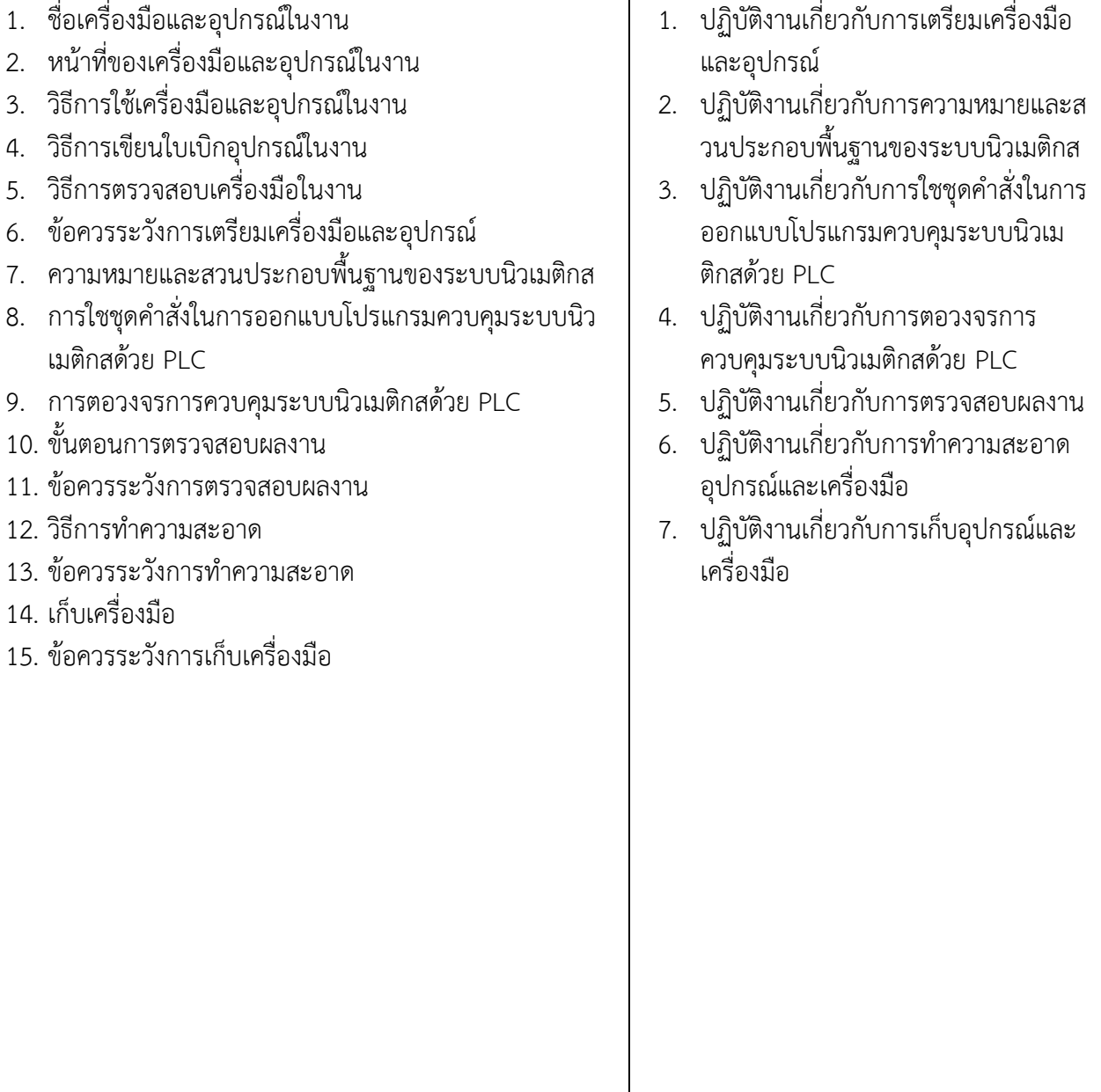

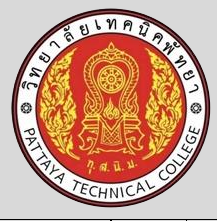

**รหัสวิชา 30105-2105 วิชาโปรแกรมเมเบิลลอจิกคอนโทรล ท-ป-น** 2 3 3 **หลักสูตรประกาศนียบัตรวิชาชีพชั้นสูง พุทธศักราช 2563 ประเภทวิชาอุตสาหกรรม สาขาวิชาอิเล็กทรอนิกส์ สาขางานอิเล็กทรอนิกส์อุตสาหกรรม**

**หน่วยที่ 13 ตัวอย่างการออกแบบโปรแกรม PLC ในงานอุตสาหกรรม**

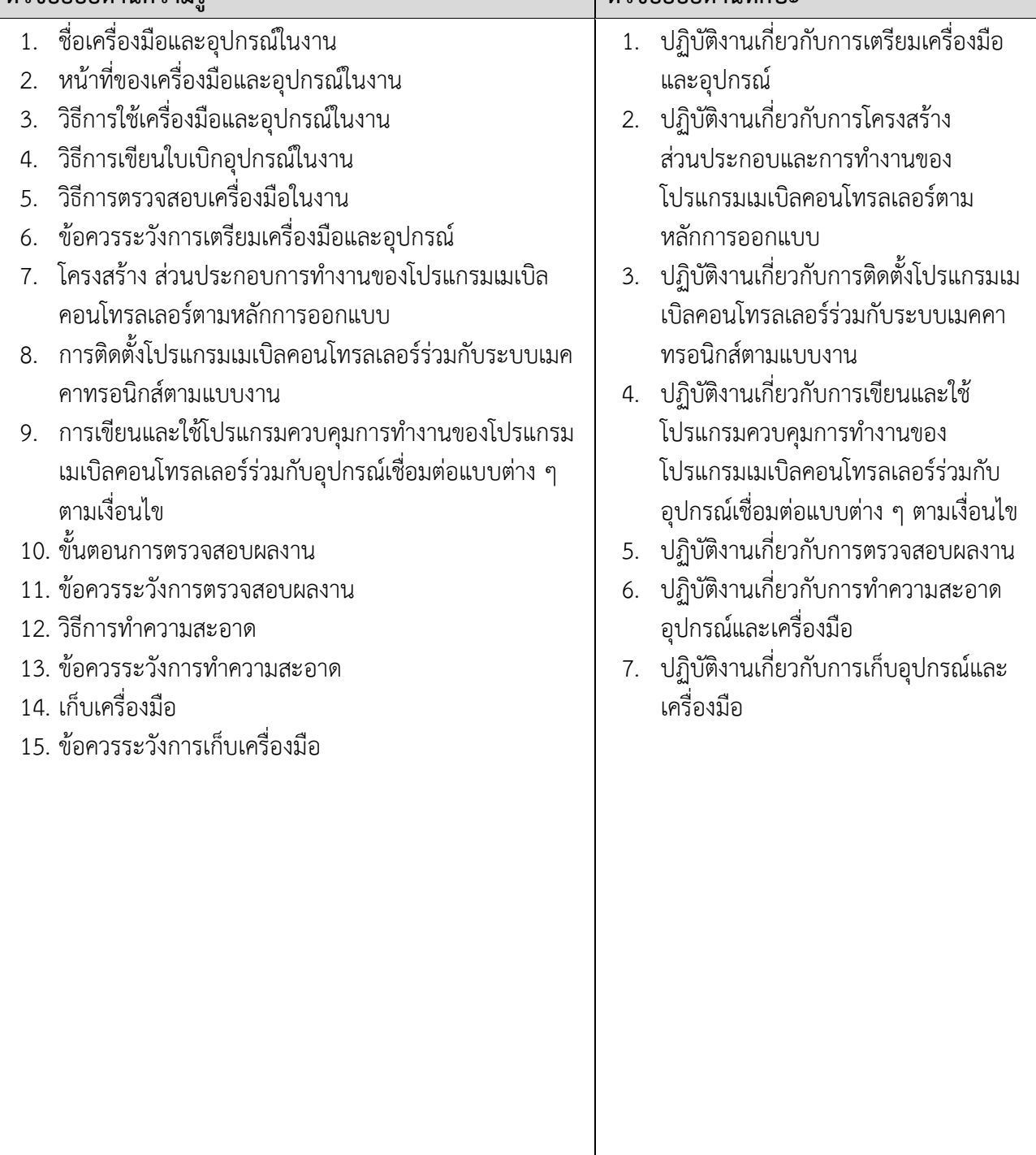